# Kaspersky Network Security Threat Data Feeds for FortiGate

Version 2.0

#### Introduction

Network security controls – Next Generation Firewalls (NGFW), as a rule, possess the functionality of filtering DNS/Web traffic using external dynamic lists of IoCs.

Kaspersky offer dynamic lists, specifically designed to be used in such security controls.

#### Kaspersky Network Security Threat Data Feeds

Dynamic lists of IoCs from Kaspersky for network security controls are based on Kaspersky Threat Intelligence Data Feeds and contain regularly updated lists of IoCs of various types (IP addresses and domains). Using those lists it is possible to monitor/block user access to dangerous network resources.

The following lists of indicators are available:

| Name               | Туре | Description                          | URI                                                   | Update<br>frequency |
|--------------------|------|--------------------------------------|-------------------------------------------------------|---------------------|
| Dangerous<br>IPs   | IP   | List of<br>dangerous IP<br>addresses | https://tip.kaspersky.com/api/feeds/dangerous_ips     | 20                  |
| Malicious<br>URLs  | URL  | List of<br>malicious<br>domains      | https://tip.kaspersky.com/api/feeds/malicious_domains | 20                  |
| Phishing<br>URLs   | URL  | List of phishing domains             | https://tip.kaspersky.com/api/feeds/phishing_domains  | 20                  |
| Botnet<br>CnC URLs | URL  | List of botnet<br>C&C domains        | https://tip.kaspersky.com/api/feeds/botnet_domains    | 60                  |

In order to download the lists above (including direct downloading into network security controls) you will need an API token for Kaspersky Threat Intelligence Portal: <u>https://tip.kaspersky.com/Help/Doc\_data/en-US/ManagingAPItoken.htm</u> (after clicking the link, close the authorization window that appears to proceed to the help page). You may request it in your account on Kaspersky Threat Intelligence Portal. After that make sure your token is configured for downloading dynamic lists of IoCs for network security controls (ask your Technical Manager or send the request to intelligence@kaspersky.com).

You may test downloading the lists using cURL utility (below is the syntax for Linux):

curl -v -u api\_token:<YOUR API TOKEN> https://tip.kaspersky.com/api/feeds/dangerous\_ips?limit=100

#### Configuring Kaspersky Network Security Threat Data Feeds in FortiGate NGFW

FortiGate NGFW is based on FortiOS operation system. Starting from the version 6.0 FortiOS supports external dynamic lists of IoCs in the form of updateable text files located on a web server, accessible via HTTP/HTTPs.

After importing IoCs into FortiGate it is possible to use them in various policies depending on IoC type: Web Filter, DNS Filter, Antivirus Profile, and also as Source/Destination in IPv4 and proxy policies.

The detailed description and the examples are specified in the official Fortinet documentation: <u>https://docs.fortinet.com/document/fortigate/7.4.1/administration-guide/9463/threat-feeds</u>

In order to add new source of dynamic lists into FortiGate, it is required to open the section **Security Fabric > External Connectors** and press **Create new**.

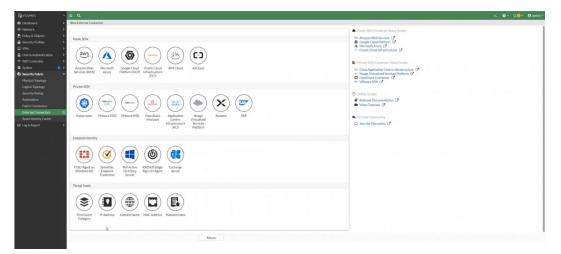

Then it is needed to select the Connector type depending on the IoC type:

- IP address for IP Address list.
- Domain name or FortiGuard Category Based Filter for URL list.

It is possible to create any number of dynamic lists in FortiOS without limitation.

| FGVM01                | - | ≡ Q.                        |                        |       | >_ 😯 ▾ 🗘 2 ▾ 😝 admin ▾                                                                                    |
|-----------------------|---|-----------------------------|------------------------|-------|----------------------------------------------------------------------------------------------------|
| Dashboard             |   | New External Connector      |                        |       |                                                                                                    |
| Network               |   |                             |                        |       | Additional Information                                                                                    |
| 💄 Policy & Objects    |   |                             |                        |       | API Preview                                                                                               |
| Security Profiles     |   | Threat Feeds                |                        |       | C API Preview                                                                                             |
| 묘 VPN                 |   |                             |                        |       | Public SDN Connector Setup Guides                                                                         |
| User & Authentication |   |                             |                        |       | Mazon Web Services                                                                                        |
| ↔ WiFi Controller     |   |                             |                        |       | Google Cloud Platform     C                                                                               |
| 🏟 System              |   | IP Address                  |                        |       | ▲ Microsoft Azure<br>→ Oracle Cloud Infrastructure                                                        |
| Security Fabric       |   |                             |                        |       |                                                                                                    |
| Physical Topology     |   | Connector Settings          |                        |       | Private SDN Connector Setup Guides                                                                        |
| Logical Topology      |   | Status                      | Enabled Obsabled       |       | <ul> <li>Cisco Application Centric Infrastructure</li> <li>Nuage Virtualized Services Platform</li> </ul> |
| Security Rating       |   | Name 🚯                      |                        |       | OpenStack Connector C                                                                                     |
| Automation            |   | Update method 🚯             | External Feed Push API |       | NSX VMware NSX 🖸                                                                                          |
| Fabric Connectors     |   | URL of external resource () |                        |       | ⑦ Online Guides                                                                                           |
| External Connectors   |   | HTTP basic authentication C | )                      |       | Relevant Documentation C                                                                                  |
| Asset Identity Center |   | Username                    | api_token              |       | Video Tutorials 🖸                                                                                         |
| Log & Report          |   | Password                    | •••••                  | ۲     | Fortinet Community                                                                                        |
|                       |   | Refresh rate                | 5                      |       | Join the Discussion                                                                                       |
|                       |   |                             | Minutes (1 - 43200)    |       | C Join the Discussion 🖸                                                                                   |
|                       |   | Comments                    | h                      | 0/255 |                                                                                                    |
|                       |   |                             |                        |       |                                                                                                    |
|                       |   |                             |                        |       |                                                                                                    |
|                       |   |                             |                        |       |                                                                                                    |
|                       |   |                             |                        |       |                                                                                                    |
|                       |   |                             |                        |       |                                                                                                    |
|                       |   |                             |                        |       |                                                                                                    |
|                       |   |                             | OK Cancel              |       |                                                                                                    |
| FCRTINET              |   |                             |                        |       |                                                                                                    |

Set the values for the following parameters:

- Name list name e.g., Dangerous IPs List
- **URI of external resource** the link to the list on Kaspersky Threat Intelligence Portal, e.g. <u>https://tip.kaspersky.com/api/feeds/botnet\_domains?limit=130000</u>

limit – the threshold on the number of IoCs actually being downloaded. This parameter is optional, however it is recommended to use it in order to fit the allowed list capacity. Otherwise all available IoCs will be downloaded and it may not be accepted by the appliance.

Maximum allowed dynamic list size for FortiGate is: 10 MB or 128×1024 (131072) IoCs. So it is recommended to set limit=130000. The actual number of downloaded IoCs can be less, it depends on the number of available IoCs of certain type.

The full API specification for downloading dynamis lists of IoCs is available on Kaspersky Threat Intelligence Portal online documentation: <u>https://tip.kaspersky.com/Help/api/?specId=tip-feeds-api</u> (after clicking the link, close the authorization window that appears to proceed to the help page).

• **HTTP basic authentication** – switch on for authorization via API and specify your Username and Password:

| Username | api_token                                                                          |
|----------|------------------------------------------------------------------------------------|
| Password | Your API token requested from your account in Kaspersky Threat Intelligence Portal |

- Refresh rate list update frequency in minutes (see recommended values in the table above)
- **Comments** comments (the field is optional)
- Status switch on

After filling in all the required settings press "Ok", the connector will be created:

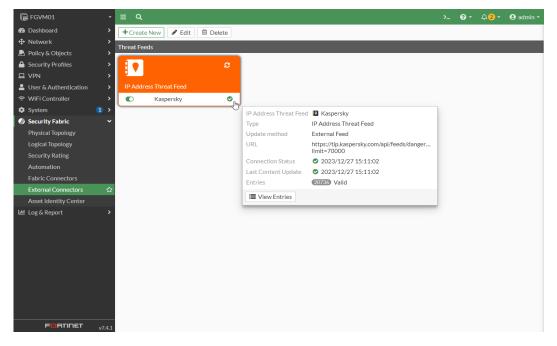

| a Dashboard 🔹 💦       |               | IP Address Threat Feed Kaspersky |                      |
|-----------------------|---------------|----------------------------------|----------------------|
| Notwork               | reat Feeds    | O Q. Search                      | Q. 200733 Valid () m |
| Policy & Objects >    |               | Entry                            | Validity             |
| Security Profiles >   | ۵ 🕈           | 80.66.79.247                     | S Valid              |
| VPN >                 |               | 213.109.202.154                  | © Valid              |
|                       |               | 213.109.202.134                  | S Valid              |
| System (1)            | C Kaspersky O |                                  | © Valid              |
| Security Fabric Y     |               | 185.222.57.147                   |                      |
| Physical Topology     |               | 104.21.90.125                    | S Valid              |
| Logical Topology      |               | 45.137.22.229                    | O Valid              |
| Security Rating       |               | 45.125.66.19                     | Valid                |
| Automation            |               | 141.98.11.96                     | 🖉 Valid              |
| Fabric Connectors     |               | 185.222.58.238                   | Valid                |
| External Connectors 📅 |               | 62.204.41.230                    | S Valid              |
| Asset Identity Center |               | 91.92.247.130                    | S Valid              |
| Log & Report >        |               | 185.222.57.90                    | Valid                |
|                       |               | 141.98.10.127                    | 🖉 Valid              |
|                       |               | 141.98.10.87                     | 🖉 Valid              |
|                       |               | 45.137.22.182                    | 🖉 Valid              |
|                       |               | 141.98.10.86                     | 🖉 Valid              |
|                       |               | 45.137.22.107                    | S Valid              |
|                       |               | 79.137.202.179                   | S Valid              |
|                       |               | 176.97.210.185                   | S Valid              |
|                       |               | 185.222.57.75                    | S Valid              |
|                       |               | 91.92.250.14                     | S Valid              |
|                       |               | 45.137.22.113                    | Valid                |
|                       |               | 95.214.26.35                     | © Valid              |
|                       |               | 185.155.184.208                  | © Volid              |
|                       |               | 163.135.164.208                  | ♥ Valid              |
|                       |               |                                  |                      |
|                       |               | 172.67.156.164                   | Valid                |

After importing the list it is possible to use it in policies such as Web Filter, DNS, Firewall, Antivirus profile, and also for Source/Destination in IPv4 and proxy policies:

| FGVM01 •                    |                                                  |                                |                |          | >_ 😧 •                                                                                                    |
|-----------------------------|--------------------------------------------------|--------------------------------|----------------|----------|----------------------------------------------------------------------------------------------------|
| Dashboard                   | New DNS Filter Profile                           |                                |                |          |                                                                                                    |
| Network                     |                                                  |                                | Select Entries | ×        | FortIGate                                                                                                    |
| Policy & Objects >          | Name                                             | DNS_Security_Kaspersky         |                | + Create | FGVM01                                                                                                    |
| 🚔 Security Profiles 🛛 🗸     | Comments                                         | Comments // 0/255              | Kaspersky      | I CICULC |                                                                                                    |
| AntiVirus                   | Redirect botnet C&C requests to Block Portal     |                                | - Hooporoky    |          | Additional Information                                                                                                    |
| Web Filter                  | Enforce 'Safe Search' on Google, Bing, YouTube 🖸 | •                              |                |          | API Preview                                                                                                    |
| DNS Fliter ☆                |                                                  |                                |                |          | % References                                                                                                    |
| Application Control         | FortiGuard Category Based Filter                 |                                |                |          |                                                                                                    |
| Intrusion Prevention        | Static Domain Filter                             |                                |                |          | ② Online Guides                                                                                                    |
| File Filter                 | Domain Filter                                    |                                |                |          | Relevant Documentation 🗹                                                                                                    |
| SSL/SSH Inspection          | External IP Block Lists    Kaspersky             | ×                              |                |          | Video Tutoriais C                                                                                                    |
| Application Signatures      | +                                                | ^                              |                |          | Second Second Se |
| IPS Signatures              | DNS Translation ()                               |                                |                |          | ○ Join the Discussion                                                                                                    |
| Web Rating Overrides        |                                                  |                                |                |          | C Jon the Distance (B                                                                                                    |
| Web Profile Overrides       | Options                                          |                                |                |          |                                                                                                    |
| 묘 VPN >                     | Redirect Portai IP                               | Use FortiGuard Default Specify |                |          |                                                                                                    |
| 🚨 User & Authentication 🔷 🔸 |                                                  |                                |                |          |                                                                                                    |
| ♥ WiFi Controller >         | Allow DNS requests when a rating error occurs    |                                |                |          |                                                                                                    |
| 🕸 System 🔹 🕽 🕨              | Log all DNS queries and responses                | •                              |                |          |                                                                                                    |
| Security Fabric >           |                                                  |                                |                |          |                                                                                                    |
| ഥ Log & Report >            |                                                  |                                |                |          |                                                                                                    |
|                             |                                                  |                                |                |          |                                                                                                    |
|                             |                                                  |                                |                |          |                                                                                                    |
|                             |                                                  |                                |                |          |                                                                                                    |
|                             |                                                  |                                |                |          |                                                                                                    |
|                             |                                                  |                                |                |          |                                                                                                    |
|                             |                                                  |                                |                |          |                                                                                                    |
|                             |                                                  |                                |                |          |                                                                                                    |
|                             |                                                  |                                |                |          |                                                                                                    |
|                             |                                                  |                                |                |          |                                                                                                    |
|                             |                                                  |                                |                |          |                                                                                                    |
|                             |                                                  |                                | Close          |          |                                                                                                    |
|                             |                                                  |                                | Ciose          |          |                                                                                                    |
| FURTINET V7.4.1             |                                                  | OK Cancel                      |                |          |                                                                                                    |

| 🕞 FGVM01 -                       |   |                     |                       |                       |             |                   |                 |                     |                      |                |                 |  |
|----------------------------------|---|---------------------|-----------------------|-----------------------|-------------|-------------------|-----------------|---------------------|----------------------|----------------|-----------------|--|
| De Dashboard →                   | + | DRW Q. Policy match | Edit Policy           |                       |             |                   |                 |                     |                      |                |                 |  |
| ₽ Network >                      |   |                     |                       |                       |             |                   | Contract Inc.   | ics (since last re- |                      |                |                 |  |
| Policy & Objects ~               |   |                     |                       |                       |             |                   | ID              |                     | 1                    |                |                 |  |
| Firewall Policy th               |   |                     | Name 0                | Internet Access       |             |                   |                 |                     |                      |                |                 |  |
| IPv4 DoS Policy                  |   |                     | Incoming Interface    | Inn (port2)           | -           |                   |                 | t used              | 47 day(s) ago        |                |                 |  |
| Addresses                        |   |                     | Outgoing Interface    | wan (port1)           | *           |                   |                 | t used              | 47 day(s) ago        |                |                 |  |
| Internet Service Detabase        |   |                     | Source                | u all +               | *           |                   | Act             | ive sessions        | 0                    |                |                 |  |
| Services                         |   | Sedit 🗔             | Destination           | 🖾 sli                 | ×           |                   | Filt            | count               | 730                  |                |                 |  |
| Schedules                        |   |                     |                       | +                     |             |                   | Tot             | al bytes            | 93.01 MB             |                |                 |  |
| Virtual IPs                      |   |                     | Schedule              | Co always             | -           |                   | Cur             | rent bandwidth      | Obps                 |                |                 |  |
| IP Pools                         |   |                     | Service               | CO ALL                | ж           |                   | 10              | Clear Counters      |                      |                |                 |  |
| Protocol Options                 |   |                     | Action                | ACCEPT O DENY         |             |                   |                 |                     |                      |                |                 |  |
| Trathc Shaping                   |   |                     |                       |                       |             |                   |                 |                     |                      |                |                 |  |
| Socurity Profiles >              |   |                     | Firewall/Network Op   | tions                 |             |                   | Last 7<br>125 M | Days Bytes *        |                      |                |                 |  |
| VPN ≻<br>User & Authentication > |   |                     | NAT                   | •                     |             |                   | 100 M           |                     |                      | Ji SPU         | .l. Software    |  |
| Will Controller >                |   |                     | IP Pool Configuration | Use Outgoing Interfac | e Address   | e Dynamic IP Pool | 25 M            |                     |                      | 1              | 1               |  |
| System 3                         |   |                     | Preserve Source Port  |                       |             |                   | 50 M            |                     |                      |                |                 |  |
| Socurity Fabric                  |   |                     | Protocol Options      | enor default          | -           | /                 |                 |                     |                      |                |                 |  |
| Log & Report >                   |   |                     |                       |                       |             |                   | 25 M            |                     |                      |                |                 |  |
| rod a prime b                    |   |                     | Security Profiles     |                       |             |                   | 01              |                     | 1 Dec 22 Dec 23      |                |                 |  |
|                                  |   |                     |                       | C default             | -           | •                 |                 | DREAD DREA          | a these these        | 1.000204 1.000 | 25 LINE 26 LINE |  |
|                                  |   |                     |                       | DNS_Socurity_I        |             |                   |                 |                     |                      |                |                 |  |
|                                  |   |                     | Application Control   |                       | Kasporsky • |                   | Additi          | real Information    |                      |                |                 |  |
|                                  |   |                     |                       | 3                     |             |                   |                 | API Proview         |                      |                |                 |  |
|                                  |   |                     |                       |                       |             |                   | 90              | References          |                      |                |                 |  |
|                                  |   |                     | 55L Inspection        | certificate-insp      |             |                   | 2               | Edit in CLI         |                      |                |                 |  |
|                                  |   |                     | 554 inspection        | certificate-insp      | ection •    | ·                 |                 |                     |                      |                |                 |  |
|                                  |   |                     | Logging Options       |                       |             |                   | 00              | illne Guldes        |                      |                |                 |  |
|                                  |   |                     | Los Allowed Torffe    | Security              | Events All  | s suite an an     |                 | belevant Docum      |                      |                |                 |  |
|                                  |   |                     | Generate Logs when    |                       |             |                   |                 | /ideo Tutorials (   | 2<br>Icy Continuatio |                |                 |  |
|                                  |   |                     | Capture Packets       | 0                     |             |                   | -               | onsonoated Pol      | icy configuratio     | n LIS.         |                 |  |
|                                  |   |                     |                       |                       |             |                   | 🗨 Fo            | rtinct Communi      | EV.                  |                |                 |  |
|                                  | - |                     |                       |                       | ж           | Cancel            |                 |                     |                      |                |                 |  |

For proper feeds functioning, do not enable **FortiGuard Category Based Filter** concurrently in several profiles of DNS filter (default profile and additionally created profiles).

| Dashboard                | > | + Create New / Edit Ta Clone B Delete Search |                 | Edit DNS Filter Profile                        |                                |
|--------------------------|---|----------------------------------------------|-----------------|------------------------------------------------|--------------------------------|
| Security Fabric          | > | Name =                                       |                 |                                                | Kaspersky IP                   |
| • Network                | > |                                              |                 | Name                                           |                                |
| System (                 | • | Chos Kaspersky IP                            |                 | Comments                                       | Comments 0/25                  |
| Policy & Objects         | > | EASE default                                 | Default dns fil | Redirect botnet C&C requests to Block Portal   | 0                              |
| Security Profiles        | ~ |                                              |                 | Enforce 'Safe Search' on Google, Bing, YouTube | 3                              |
| AntiVirus                |   |                                              |                 | FortiGuard Category Based Filter               |                                |
| Web Filter               |   |                                              |                 |                                                |                                |
| DNS Filter               | 合 |                                              |                 | Static Domain Filter                           |                                |
| Application Control      |   |                                              |                 | Domain Filter                                  |                                |
| File Filter              |   |                                              |                 | External IP Block Lists 💿 📱 kaspersky - IP     | - Feed 🛛 🗶                     |
| SSL/SSH Inspection       |   |                                              |                 | DNS Translation 0                              |                                |
| Application Signatures   |   |                                              |                 | DNS Translation ()                             |                                |
| Web Rating Overrides     |   |                                              |                 | Options                                        |                                |
| Web Profile Overrides    |   |                                              |                 | Redirect Portal IP                             | Use FortiGuard Default Specify |
| 2 VPN                    |   |                                              |                 |                                                | 208.91.112.55                  |
| User & Authentication    |   |                                              |                 | Allow DNS requests when a rating error occurs  | 0                              |
| WiFi & Switch Controller | > |                                              |                 | Log all DNS queries and responses              | 3                              |
| Log & Report             |   |                                              |                 |                                                |                                |
| LOG OL NEDOLI            | ~ |                                              |                 |                                                |                                |
|                          |   |                                              |                 |                                                | OK Cancel                      |

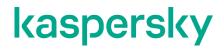

www.kaspersky.com/ www.securelist.com

© 2024 AO Kaspersky Lab. All rights reserved. Registered trademarks and service marks are the property of their respective owners